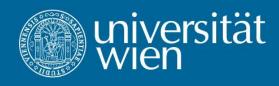

# Writing a scientific paper

### **General: Try to be objective**

- There are no "bad results"
- At least you can show that a given method does not work on a given problem
- ....and try to analyse why.

### Things you can cite

- Papers
- Parts of papers (hypotheses, mathematical formulations, methods, results, ...)

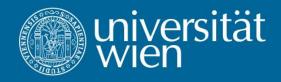

#### How to cite

- Name of the authors
- Title of the paper/work
- Journal papers: name of the journal, volume number
- Book chapters: book title, name of the editors
- Thesis and technical reports: university
- Year
- Page indices
- DOI (if not published yet)

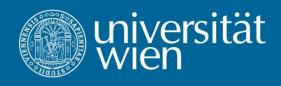

# How to cite - examples

Almeder, C., Preusser, M., Hartl, R.F. (2009), Simulation and optimization of supply chains: alternative or complementary approaches?. OR Spectrum 31 (1): 95–119.

Almeder, C., Preusser, M., Hartl, R.F. (2009), Simulation and optimization of supply chains: alternative or complementary approaches?. In: Günther, Hans-Otto; Meyr, Herbert (Eds.) Supply Chain Planning - Quantitative Decision Support and Advanced Planning Solutions, Springer, Berlin, 2009, 29-53.

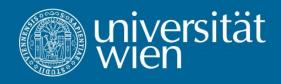

#### How to cite in the text

- By name(s) and year:
  - 1 or 2 authors: "Almeder and Hartl (2005)"
  - 3 and more authors: "Almeder et al. (2009)"
  - reference list must be sorted alphabetically by authors' names
  - if there are more than one reference with the same authors and same year of publication, add "a", "b", ... to the year: "Almeder and Hartl (2005a)"
- By name(s) and numbers: e.g. "Almeder and Hartl [5]" (reference list is sorted according to the appearance of cites in the text)
- By numbers: e.g. "[5]" (reference list is sorted according to the appearance of cites in the text)

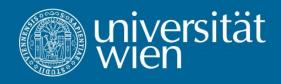

# **Quoting and Abbreviations**

- Quoting a text: use double quotes, e.g.: "Quoting a text use double quotes"
- Of course, do not forget to link the quotation to the corresponding citation in the bibliography
- Commonly used abbreviations:
  - et al. (et alii), which means "and others" in Latin
  - i.e. (id est), which means "that is" in Latin
  - e.g. (exempli gratia), i.e. "for example" in Latin
- All other abbreviations must be introduced when they appear first.
  E.g. Capacitated Lot-Sizing Problem (CLSP)
- Be consistent, i.e. use either all the time the abbreviation or never

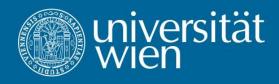

#### **DO NOT**

- Forget to cite a relevant contribution or overlook bibliographic work
- Be (too) subjective! (Give evidence for your opinions and conclusions)
- Plagiarism
  - punished by the University of Vienna: http://bwl.univie.ac.at/orgplan/teaching/plagiat-sanktionen/

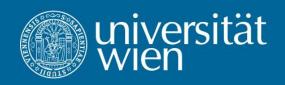

# **Presentation vs. Paper**

#### Paper

- No time limit
- No space limit
- Exhaustive
- Self-sufficient

#### Presentation

- Tight time schedule
- Space limit (slides should be quickly readable
- No need to be exhaustice
- Goal: transmit the important idea(s)

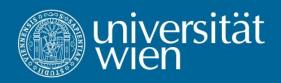

### **Presentation vs. Paper**

- Avoid anything to complex
  - Mathematical models (unless they are essential)
  - Proofs
  - Abstract algorithms
  - Most formulas (but not all!)
- Use examples!
- Small animations can provide good understanding
- Also avoid anything useless for direct understanding
- You can also mention your paper "for more details"